# Studi Optimasi Waktu dan Biaya menggunakan Metode *Time Cost Trade Off* pada Proyek Gedung Laboratorim Terpadu Fakultas Teknik

*Studi of Time and Cost Optimazitaion Method Using Time Cost Trade Off on Integrated Engineering Faculty Laboratory Building*

### **Gilang Zainul Irfan, Mandiyo Priyo**

*Program Studi Teknik Sipil, Fakultas Teknik, Universitas Muhammadiyah Yogyakarta*

**Abstrak**. Optimasi biaya dan waktu sangat penting bagi kegiatan konstruksi. Hal ini digunakan sebagai perencanaan untuk medapatkan biaya dan waktu yang terbaik sehingga proyek mendapatkan keuntungan yang optimal. Untuk mencapai keuntungan tersebut maka dilakukan langkah-langkah untuk mencapai optimasi biaya dan waktu seperti pembuatan jaringan kerja proyek, mencari lintasan kritis, menghitung durasi proyek dan mengetahui jumlah sumber daya. Ada beberapa cara mencapai optimasi biaya pada kegiatan proyek, seperti penambahan jam kerja (lembur), penambahan tenaga kerja dan penambahan alat berat (bagi proyek yang menggunakan alat berat). Dari masing-masing alternatif tersebut akan mendapatkan hasil berupa percepatan durasi yang sama akan tetapi biaya yang dihasilkan akan berbeda. Pada penelitian proyek pembangunan berupa gedung menggunakan metode time cost trade off dengan dua alternatif perhitungan yaitu dengan penambahan jam kerja (lembur) dan penambahan tenaga kerja. Dari analisis yang dilakukan hasil paling optimal didapatkan dengan penambahan tenaga kerja setara dengan 3 jam lembur yaitu Rp.2.425.905.797,13 dari biaya normal Rp.2.720.384.705,00 dengan durasi percepatan menjadi 62,93 hari dari durasi normal 147 hari.

**Kata kunci** : biaya, waktu, penambahan jam kerja (lembur), penambahan tenaga kerja, *time cost* 

#### *trade off*.

**Abstract.** The optimization of costs and time is very important to construction activities. It is used as a planning to get the best cost and time so that the optimal benefit of the project. To achieve the advantage then do steps to reach cost and time optimization such as making network project, find the critical path, calculate the duration of the project and know the amount of resources. There are several ways of achieving cost optimization in project activities, such as the addition of working hours (overtime), the addition of labor and the addition of heavy equipment (for projects that use heavy equipment). From each of these alternatives will get the results in the form of an acceleration of the same duration but the resulting costs will be different. On the research of development projects in the form of building method using time-cost trade off with two alternative calculation with addition of working hours (overtime) and additions to the labor. From the analysis conducted most optimal results are obtained with the addition of a workforce equivalent to 3 hours of overtime that is Rp.2.425.905.797,00 of the normal cost of Rp.2.720.384.705,00 with a duration of the acceleration becomes 62,93 days from a normal duration is 147 days.

**Keywords** : cost, time, the addition of working hours (overtime), the addition of labor, time cost trade off.

#### **1. Pendahuluan**

Dalam proyek konstruksi salah satu faktor yang dapat mempengaruhi keberhasilan atau kegagalan proyek yaitu waktu dan biaya. Parameter keberhasilan suatu proyek konstruksi dapat dilihat dari waktu penyelesaian pekerjaan, biaya yang dikeluarkan, dan mutu proyek. Semakin besar suatu proyek konstruksi, maka masalah yang dihadapi juga semakin besar, akan tetapi jika pelaksanaan proyek dikelola dengan baik dan tepat sesuai dengan rencana atau bahkan lebih cepat dapat memberikan keuntungan dari segi biaya pelaksanaan. Selain itu, dengan memperhatikan waktu pelaksanaan maka proyek secara langsung terhindar dari biaya denda keterlambatan penyelesaian proyek.

Pada kegiatan proyek konstruksi optimasi waktu dan biaya merupakan hal yang sangat penting untuk mendapatkan waktu dan biaya yang efisien, sehingga mendapatkan keuntungan yang maksimal untuk suatu proyek. Untuk memperoleh hal tersebut yang harus dilakukan adalah membuat jaringan proyek (*network)*, mencari kegiatankegiatan yang kritis serta menghitung durasi proyek dan mengetahui jumlah sumber daya (*resources*).

Pada penelitian ini membahas perihal optimasi waktu dan biaya pada pelaksanaan Proyek Pembangunan Gedung Laboratorium Terpadu Fakultas Teknik dengan menggunakan metode penambahan jam kerja (lembur) dan menentukan perubahan biaya proyek setelah dilakukan penambahan jam kerja, kemudian membandingkannya dengan penambahan tenaga kerja, selanjutnya pembandingan biaya denda dengan perubahan biaya sebelum dan sesudah penambahan jam kerja (lembur) dan penambahan tenaga kerja menggunakan perangkat lunak *Microsoft Project* 2010.

### **1. Dasar Teori**

#### **Proyek Konstruksi**

Menurut Aditya Dei dkk. (2017) Proyek konstruksi merupakan kebutuhan dari pihak *owner* yang kemudian diteruskan kepada konsultan, kontraktor, sub kontraktor, *supplier,* dan *labour* yang saling berkaitan dalam suatu rangkaian proses konstruksi.

### **Manajemen Proyek**

Menurut Rosanti dkk. (2016) Manajemen proyek memiliki beberapa aspek, yaitu :

- 1. Pengelolaan lingkup kerja.
- 2. Manajemen waktu.
- 3. Manajemen biaya.
- 4. Manajemen kualitas dan sebagainya.

Setiap aspek tersebut memiliki kendalanya masing-masing.Proses yang efektif untuk perencanaan, organisasi, pelaksanaan dan pengendalian suatu proyek dengan sumber daya yang tersedia secara efektif untuk mencapai suatu tujuan yang efektif (Ningrum dkk., 2017).

Manajemen konstruksi adalah merencanakan, mengorganisir, memimpin dan mengendalikan sumber daya dengan cara menggunakan sistem dan arus kegiatan perusahaan untuk mempersingkat waktu yang telah ditentukan (Soeharto, 1999).

### *Network Planning*

*Network planning* adalah gambaran kejadian dan kegiatan yang diharapkan akan terjadi dengan kaitan yang logis dan berhubungan antara sebuah kejadian atau kegiatan dengan yang lainnya (Anggraeni dkk., 2017). Dengan adanya *network*, manajemen dapat menyusun perencanaan penyelesaian proyek dengan waktu dan biaya yang paling efisien.

Jaringan kerja adalah suatu alat atau panduan yang digunakan untuk merencanakan, menjadwalkan, dan mengawasi kemajuan dari suatu proyek (Bangun dkk., 2016). Jaringan kerja menggambarkan beberapa hal seperti berikut :

- 1. Kegiatan–kegiatan proyek yang harus dilaksanakan
- 2. Urutan kegiatan yang harus logis
- 3. Ketergantungan antara kegitan
- 4. Waktu kegitan melalui kegiatan kritis

# **Biaya Total**

Pada dasarnya biaya proyek terdiri dari biaya langsung (*direct cost*) dan biaya tidak langsung (*indirect cost*). Menurut Simatupang (2015), Biaya langsung merupakan biaya yang diperlukan langsung untuk mendapatkan sumber daya yang akan dipergunakan untuk penyelesaian proyek. Ketika durasi proyek ditentukan/dipercepat, biaya langsung akan lebih tinggi dibanding durasi proyek yang dikembangkan dari waktu normal ideal untuk aktivitas. Unsur-unsur yang termasuk dalam biaya langsung yaitu: biaya material/bahan, biaya upah pekerja, biaya alat, dan biaya sub kontraktor.

Menurut Yoni dkk., (2013) Biaya tidak langsung merupakan semua biaya proyek yang tidak secara langsung berhubungan dengan konstruksi di lapangan tetapi biaya ini harus ada dan tidak dapat dilepaskan dari proyek tersebut. Biaya-biaya yang termasuk dalam biaya tidak langsung yaitu biaya *overhead* (biaya konsultan, gaji staf, fasilitas di lokasi proyek, pajak, peralatan konstruksi).

Soemardi dan Kusumawardani (2010) menentukan biaya tidak langsung berdasarkan hasil dari studi praktik estimasi biaya tidak langsung pada proyek konstruksi berdasarkan persamaan sebagai berikut.

 $y = -0.95 - 4.888(\ln(x1 - 0.21)$  $ln(x2)$ ) +  $\varepsilon$ dengan:  $x_1$  = nilai total proyek,  $x_2$  = durasi proyek,  $\varepsilon$  = *random eror*, dan y = prosentase biaya tidak langsung

### **Metode pertukaran waktu dan biaya (***time cost trade off)*

Dalam perencanaan proyek, variabel biaya (*cost*) mempunyai peranan yang sangat penting. Biaya merupakan salah satu aspek penting dalam manajemen, oleh karena itu biaya yang ada harus dikendalikan seminimal mungkin dengan memperhatikan faktor waktu, karena waktu dan biaya saling berhubungan erat. Dalam setiap proyek biasanya sering terjadi dimana proyek harus selesai lebih cepat dibandingkan dengan waktu normalnya. Hal ini menyebabkan pekerjaan proyek harus selesai dalam waktu yang cepat dengan biaya seminimal mungkin. Oleh sebab itu perlu dipelajari terlebih dahulu bagaimana hubungan antara waktu dan biaya. Analisis mengenai pertukaran waktu dan biaya disebut *duration cost trade off*. Analisa duration cost trade off merupakan analisa yang mengubah waktu serta biaya dari suatu proyek. Jika waktu pelaksanaan dipercepat maka biaya langsung proyek akan bertambah dan biaya tidak langsung proyek akan berkurang.

# **Program** *Microsoft Project*

Dalam penelitian Wowor (2013) menyatakan bahwa *Microsoft Project* adalah salah satu bagian dari *Microsoft Office* Professional yang mampu mengolah data mengenai kegiatan proyek konstruksi.

Adapun jenis metode manajemen proyek yang dikenal saat ini antara lain CPM (*Critical Path Method*), PERT (*Program Evaluation Review Technique*), dan *Gantt Chart*. *Microsoft Project* adalah penggabungan dari ketiganya. *Microsoft Project* juga merupakan sistem perencanaan yang dapat membantu penyusunan jadwal (*scheduling*) untuk suatu proyek atau rangkaian pekerjaan.

*Microsoft Project* juga membantu melakukan pencatatan dan pemantauan terhadap pengguna sumber daya (*resource*), baik yang berupa sumber daya manusia maupun berupa peralatan

# **Produktivitas Pekerja**

Menurut Priyo dan Aulia (2015) Produktivitas yaitu rasio antara *input* dan *output*, dalam arti lain adalah sebagai rasio antara hasil produksi dengan total sumber daya yang digunakan. Rasio produktivitas itu sendiri adalah nilai yang diukur selama proses kontruksi yang dapat dipisah jadi biaya tenaga kerja, biaya material, alat dan metode. Sebuah proyek kontruksi akan dikatakan berhasil salah satunya tergantung pada efektivitas pengelolaan sumber dayanya.

Upah yang diberikan tergantung pada kecakapan pekerja masing-masing karena setiap pekerja mempunyai karakter berbedabeda satu sama lain

# **Pelaksanaan Penambahan Jam Kerja (Lembur)**

Salah satu cara yang dapat dilakukan untuk mempercepat waktu penyelesaian proyek yaitu dengan menambah jam kerja (lembur). Penambahan jam kerja (lembur) sering dilakukan karena bisa memberdayakan sumber daya yang sudah ada di lapangan, cukup dengan mengefisiensikan tambahan biaya yang akan dikeluarkan kontraktor. Jam kerja normal pada proyek ini adalah 9 jam, dari pukul 07.00 sampai 17.00 WIB dengan jam istirahat pukul 12.00 sampai 13.00 WIB. Untuk jam kerja (lembur) dilaksanakan setelah jam normal selesai.

Menurut Priyo dan Sumanto (2016) Untuk penambahan jam kerja (lembur) bisa dilakukan dengan penambahan 1 sampai 3 jam sesuai dengan waktu yang diinginkan. Penambahan jam kerja (lembur) dapat menurunkan produktivitas. Semakin besar penambahan jam kerja (lembur) maka nilai indeks produktivitas bertambah dan prestasi kerja menurun. Indikasi dari penurunan produktivitas pekerja terhadap penambahan jam kerja (lembur) pada gambar berikut.

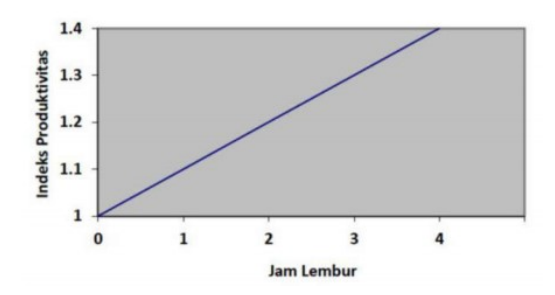

Gambar 1 Grafik indikasi penurunan produktivitas akibat penambahan jam kerja (Soeharto, 1997)

Dari uraian di atas dapat ditulis sebagai berikut:

1. Produktivitas harian

= Volume Durasi normal

2. Produktivitas tiap jam

 $=\frac{P}{\sqrt{P}}$ Iam ker ja perhari

3. Produktivitas harian sesudah *crash*

 $=$  (Jam kerja perhari  $\times$  Produktivitas tiap  $jam) + (a \times b \times Productivitas tap jam)$ Dengan :

a = lama penambahan jam lembur

 $b = k$ oefisien penurunan produktivitas akibat penambahan jam lembur.

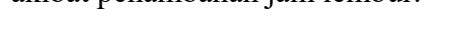

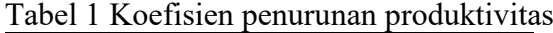

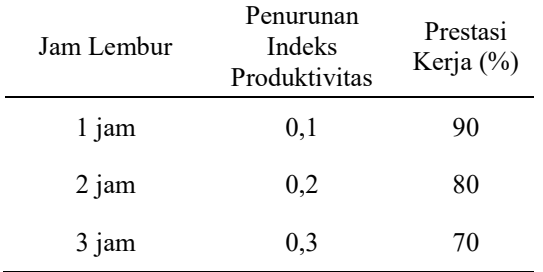

Sumber: Soeharto (1997)

- 4. *Crash Duration*  = Volume Produktivitas harian sesudah crash
- 5. *Cost Slope*

 $=\frac{Crash cost - b}{dumasi normal}$ durasi normal - d

#### **Pelaksanaan Penambahan Tenaga Kerja**

Pada tahap ini penambahan tenaga kerja harus diperhatikan agar tidak mengganggu pekerjaan lain. Perhitungan untuk penambahan tenaga kerja dapat dilakukan seperti berikut

1. Jumlah tenaga kerja normal

 = Koefisien tenaga kerja x Volume<br>Purasi normal Durasi normal

2. Jumlah tenaga kerja dipercepat

 $=\frac{K}{\sqrt{2}}$ Durasi dipercepat

#### **Biaya Tambahan Pekerja (***Crash Cost***)**

Penambahan waktu kerja akan menambah besar biaya untuk tenaga kerja dari biaya normal tenaga kerja. Berdasarkan Keputusan Menteri Tenaga Kerja dan Transmigrasi Republik Indonesia Nomor KEP. 102/MEN/VI/2004 pasal 3, pasal 7 dan pasal 11 diperhitungkan bahwa upah penambahan kerja bervariasi. Pada penambahan waktu kerja satu jam pertama, pekerja mendapatkan tambahan upah 1,5 kali upah perjam waktu normal dan pada penambahan jam kerja berikutnya maka pekerja akan mendapatkan 2 kali upah perjam waktu normal.

Perhitungan untuk biaya tambahan pekerja akibat lembur dapat dirumuskan sebagai berikut ini:

1. Normal ongkos pekerja perhari

 $=$  Produktivitas harian  $\times$  Harga satuan upah pekerja

2. Normal ongkos pekerja perjam

 $=$  Produktivitas perjam  $\times$  Harga satuan upah pekerja

3. Biaya lembur pekerja

 $= 1.5 \times$  upah perjam normal untuk penambahan jam kerja (lembur) pertama + (2  $\times$  n  $\times$  upah perjam normal untuk penambahan jam kerja (lembur)

 Dengan: n = jumlah penambahan jam kerja (lembur)

4. *Crash cost* pekerja perhari

 = (Jam kerja perhari × Normal *cost* pekerja)  $+(n \times Biaya$  lembur perjam)

#### **Biaya Total Proyek**

Biaya total proyek sama dengan penjumlahan dari biaya langsung dan biaya tidak langsung. Total biaya proyek sendiri sangat bergantung dari penyelesaian suatu proyek. Hubungan antara biaya dengan waktu bisa dilihat pada gambar 2. Titik A pada gambar menunjukan kondisi normal, sedangkan untuk titik B pada gambar menunjukan kondisi dipercepat. Garis yang menghubungkan antar titik tersebut dinamakan dengan kurva waktu dan biaya. Gambar 3 menjelaskan bahwa semakin besar penambahan jam kerja (lembur) maka akan semakin cepat pula waktu penyelesaian proyek. Tetapi konsekuensinya mengakibatkan biaya tambahan yang harus dikeluarkan akan semakin besar. Gambar 3 menunjukan hubungan biaya langsung, biaya tidak langsung dan biaya total dalam grafik, dan terlihat bahwa biaya optimum dapat diperoleh dengan mencari hasil total biaya proyek yang paling kecil.

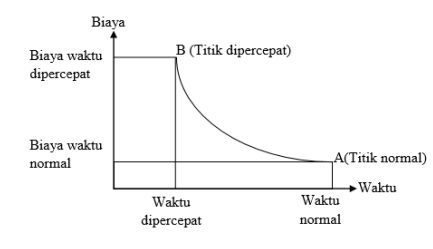

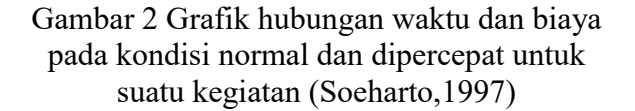

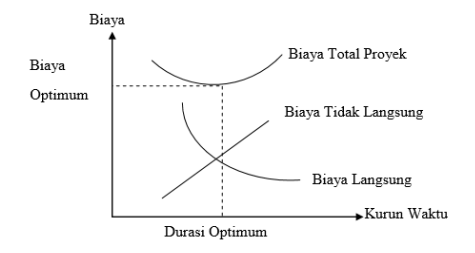

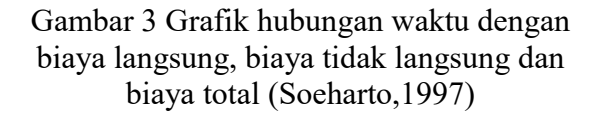

#### **Biaya Denda**

Keterlambatan penyelesaian suatu proyek akan menyebabkan kontraktor terkena sanksi/hukuman berupa denda yang telah disetujui dalam dokumen kontrak. Denda perhari karena keterlambatan proyek sebesar 1 ‰ (per mil) dari nilai kontrak. Biaya denda tersebut dapat dihitung menggunakan persamaan berikut ini.

Total denda = Total waktu keterlambatan x Denda perhari keterlambatan

# **2. Metode Penelitian**

#### **Lokasi Penelitian**

Penelitian ini dilakukan pada proyek pembangunan Gedung Laboratorium Terpadu Fakultas Teknik.

#### **Tahapan Penelitian**

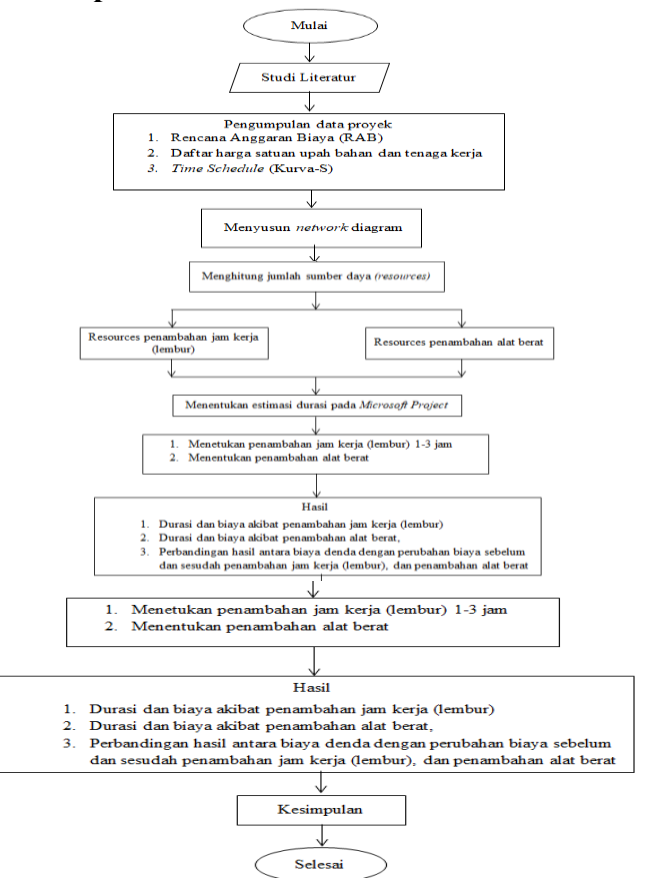

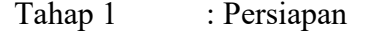

Sebelum dilakukannya penelitian perlu dilakukan studi literatur mengenai topik penelitian. Kemudian menentukan rumusan masalah sampai dengan persiapan data-data yang nantinya akan diperlukan.

#### Tahap 2 : Pengumpulan Data

Ada dua variabel yang mempengaruhi pada optimasi waktu dan biaya ini yaitu variabel waktu dan variabel biaya.

- 1. Variabel Waktu Data yang dibutuhkan pada variabel waktu yaitu:
	- a. Data *time schedule* (kurva-S), meliputi:
	- Kegiatan pekerjaan
	- Durasi kegiatan
- 2. Variabel Biaya Data yang dibutuhkan pada variabel biaya yaitu:
	- a. Rencana anggaran biaya (RAB), meliputi:
	- Detail biaya pekerjaan
	- Daftar harga upah dan bahan
	- Analisa harga satuan pekerjaan

Tahap 3 : Analisis dan Pembahasan

Analisis data dilakukan menggunakan program bantuan perangkat lunak *microsoft project* 2010 dan *microsotf excel* dengan cara menginput data-data perencanaan. Selanjutnya dilakukan analisa lebih lanjut yang difokuskan pada kegiatan-kegiatan kritis yang nantinya akan dilakukan analisis percepatan sehingga mendapatkan hasil berupa biaya dan waktu yang optimal. Setelah mendapatkan semua hasil maka dapat dibandingkan hasil analisis sebelum percepatan dan setelah percepatan dilakukan.

Tahap 4 : Kesimpulan

Tahap terakhir penelitian ini adalah kesimpulan yang merupakan tahap pengambilan keputusan dari analisis yang telah dilakukan sebelumnya untuk memutuskan hasil yang paling optimal.

**3. Hasil dan Pembahasan**

### **Data Penelitian**

Data umum proyek pembangunan Gedung Laboratorium Terpadu Fakultas Teknik : Pemilik proyek : A Konsultan Supervisi : PT. B Kontraktor : PT. C

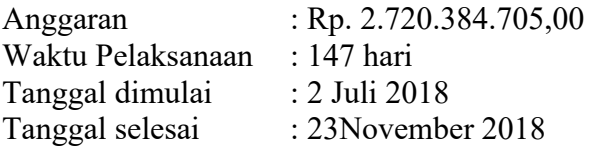

# **Data – Data Kegiatan Kritis**

Tabel 2 menjelaskan bahwa beberapa kegiatan yang akan dipercepat merupakan pekerjaan yang memiliki unsur tenaga kerja.

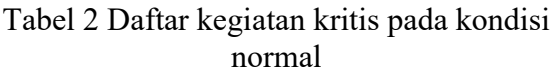

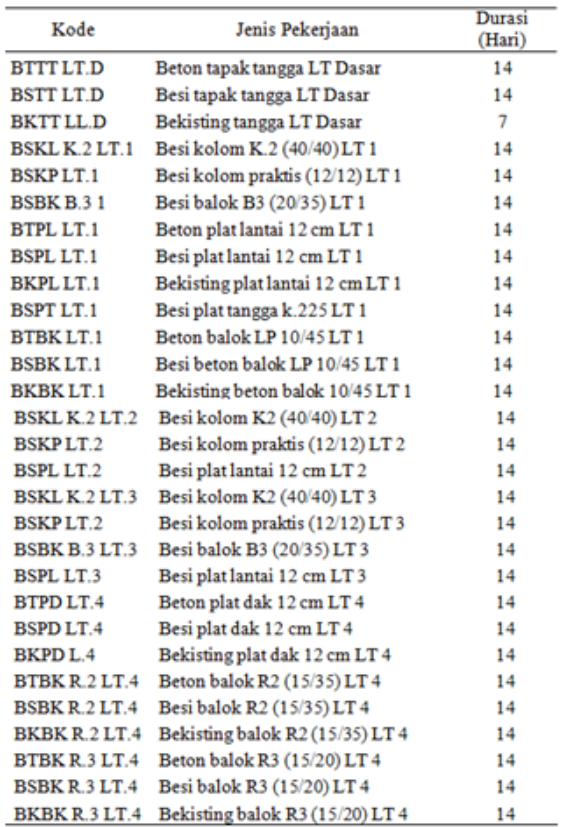

### **Analisis Biaya Lembur untuk Tenaga Kerja**

Analisis biaya lembur dihitung untuk mengetahui besarnya upah biaya lembur tenaga kerja. Berikut contoh analisis perhitungan lembur dari tenaga kerja:

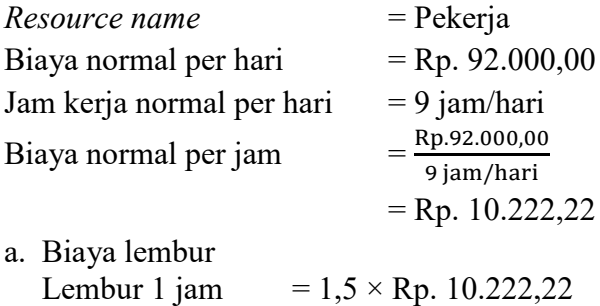

 $=$  Rp. 15.333,00

6

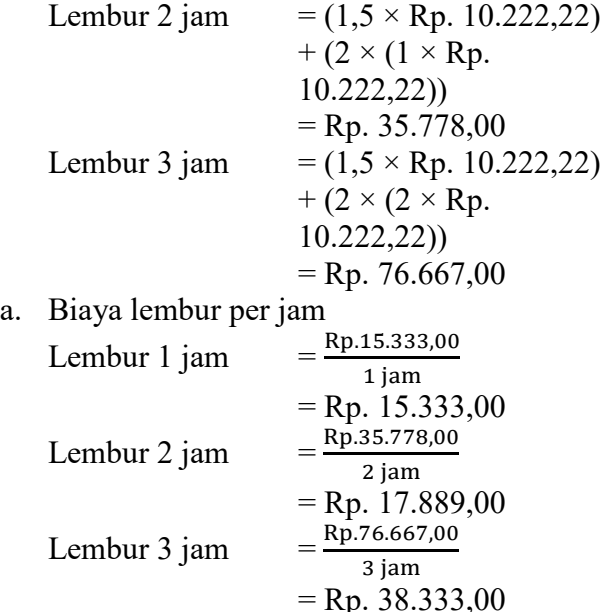

#### **Analisis Durasi Percepatan**

Setelah menghitung biaya lembur, kemudian masuk ke tahap *crashing*. Tahap *crashing* adalah tahap percepatan durasi bagi kegiatan-kegiatan kritis. Dalam perhitungan ini terdapat produktivitas kerja untuk masingmasing waktu lembur. Produktivitas kerja lembur 1 jam per hari diperhitungkan sebesar 0,9 atau 90%, 2 jam perhari menjadi 0,8 atau 80% dan 3 jam sebesar 0,7 atau 70%. Penurunan produktivitas disebabkan berbagai faktor seperti kondisi penerangan yang terbatas karena malam hari dan kelelahan pekerja. Pada perhitungan percepatan durasi ini akan diambil contoh dari kegiatan kritis Pengecoran Beton Plat Lantai (BTPL LT.1) sebagai berikut.

a. Durasi yang bisa dipercepat berdasarkan penambahan 1 jam lembur.  $($ Volume $)$ 

| "                                             |                                       |  |  |  |  |
|-----------------------------------------------|---------------------------------------|--|--|--|--|
| (Σ Ppk×Pnp×Jam lembur)+(Pnp×Jam kerja normal) |                                       |  |  |  |  |
| Keterangan:                                   |                                       |  |  |  |  |
|                                               | $Ppk = Penurunan productivitas kerja$ |  |  |  |  |
| Pnp                                           | $=$ Produktivitas normal per jam      |  |  |  |  |
| Data :                                        |                                       |  |  |  |  |
| Volume                                        | $=$ 34,92 m <sup>3</sup>              |  |  |  |  |
| Durasi normal                                 | $= 14$ hari                           |  |  |  |  |
| Jam kerja normal                              | $= 9$ jam                             |  |  |  |  |
| Produktivitas per hari                        | Volume<br>Durasi normal               |  |  |  |  |
|                                               | 34,92<br>14 hari                      |  |  |  |  |
|                                               |                                       |  |  |  |  |

 $= 2,49 \text{ m}^3/\text{hari}$ 

Produktivitas per jam = Produktivitas per hari J  $=\frac{2}{\Omega}$  $\frac{1}{9}$ jam  $= 0,277 \text{ m}^3/\text{jam}$ Maksimal percepatan = 34,92  $(0.9 \times 0.277 \times 1) + (0.277 \times 9)$ = 12,73 hari  $= 13$  hari Maka, maksimal percepatan adalah 14 hari

 $-13$  hari  $= 1$  hari

Hasil perhitungan durasi crashing manual diatas sesuai dengan hasil perhitungan pada Microsoft Project 2010. Hasil dari pengolahan Microsoft Project 2010 dapat dilihat pada Tabel 3 sebagai berikut :

Tabel 3 Hasil Perhitungan durasi *crashing Microsoft Project* 2010

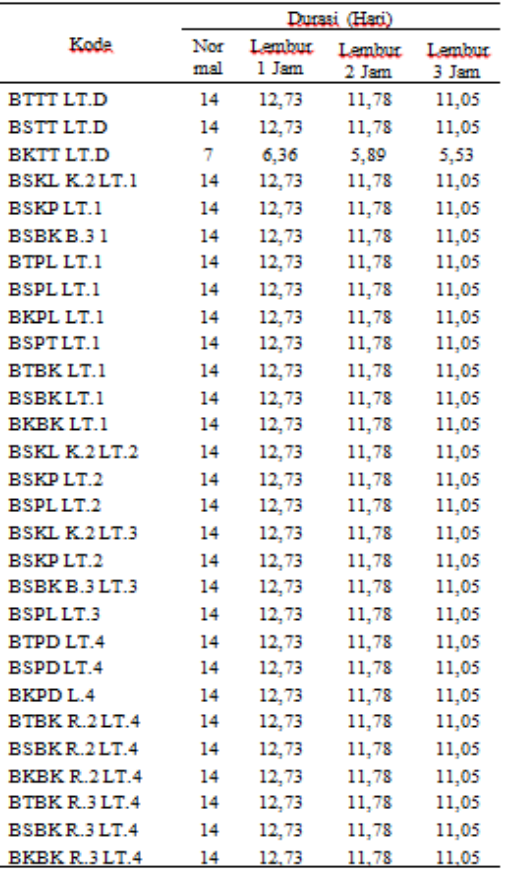

#### **Analisis Biaya Percepatan**

Biaya percepatan adalah biaya yang dihasilkan karena durasi percepatan oleh lembur 1,2 dan 3 jam dalam sehari. Untuk kegiatan-kegiatan kritis yang akan dihitung biaya percepatannya berdasarkan penambahan jam lembur dan durasi percepatan, menggunakan *Microsoft Project* 2010 dan dikontrol dengan *Microsoft Excel* 2010. Salah

satu contoh perhitungannya adalah sebagai berikut :

### **1) Kondisi Normal**

Nama Pekerjaan : Pengecoran Beton Plat Lantai Lt.1

Volume pekerjaan :  $34,92 \text{ m}^3$ 

Durasi pekerjaan : 14 hari(9 jam kerja per hari) Total biaya = Total harga material  $+$  (Total harga tenaga kerja  $\times$  durasi)

= Rp. 29.734.075,14 + (Rp. 501.750,5 × 14) = Rp. 36.755.759,34

# **2) Kondisi lembur 1 Jam**

Total biaya percepatan 1 Jam :

Tbp = Total harga material + (Total upah percepatan × durasi percepatan)  $=$  Rp. 29.734.075,14 +  $Rp.585.375,59 \times 12,73)$  $=$  Rp. 37.183.145,00

# **3) Kondisi lembur 2 Jam**

 $Tbp = Total harga material + (Total upah)$  $percepatan \times durasi percepatan)$  $=$  Rp. 29.734.075,14 +  $(Rp. 696.875, 70 \times 11, 78)$  $=$  Rp. 37.939.993,00

### **4) Kondisi lembur 3 Jam**

 $Tbp = Total harga material + (Total upah)$  $percepatan \times durasi percepatan)$  $=$  Rp. 29.734.075,14 +  $(Rp. 808.375, 31 \times 11, 05)$  $=$  Rp. 38.668.173,00

Tabel 4 Hasil perhitungan analisis biaya percepatan dengan waktu lembur 1 jam

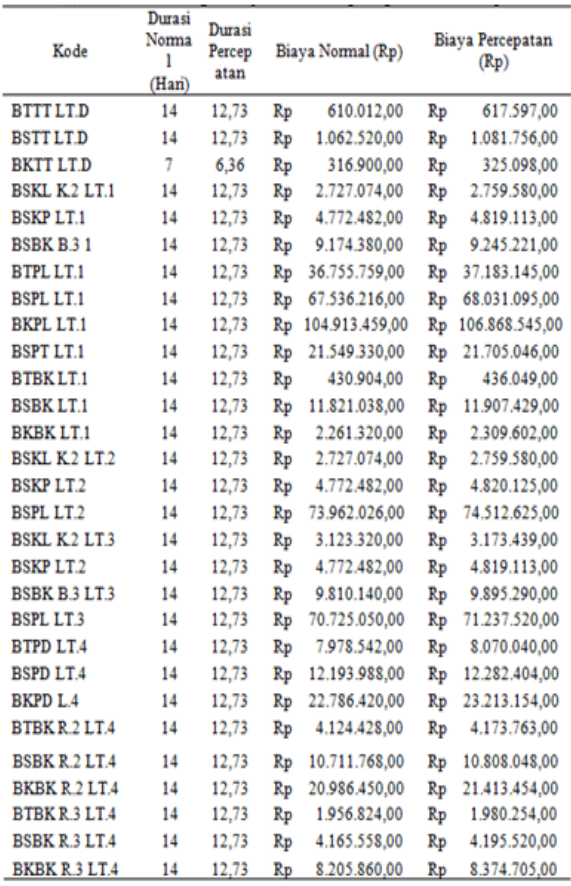

# **Analisis** *Cost Variance, Cost Slope***, dan**  *Duration Variance*

a. *Cost Variance* sebagai contoh diambil salah satu contoh item pekerjaan untuk perhitungan analisis *cost variance* :

Selisih Biaya = Biaya Percepatan - Biaya Normal

Biaya Normal = Rp 36.755.759,00

Biaya Percepatan

Lembur 1 jam =  $Rp 37.183.145,00$ Lembur 2 jam = Rp 37.939.993,00 Lembur 3 jam = Rp 38.668.173,00

Selisih Biaya :

Lembur 1 jam = Rp 37.183.145,00– Rp 36.755.759,00  $=$  Rp 427.389,00

b. *Cost Slope* adalah perbandingan selisih biaya normal dengan biaya percepatan dan selisih durasi normal dengan durasi percepatan. Berikut adalah contoh perhitungan cost slope pada pekerjaan sebagai berikut.

Nama pekerjaan : Pengecoran beton plat lantai  $Lt.1$ 

*Cost variance* : Lembur 1 jam =  $Rp$  427.389,00

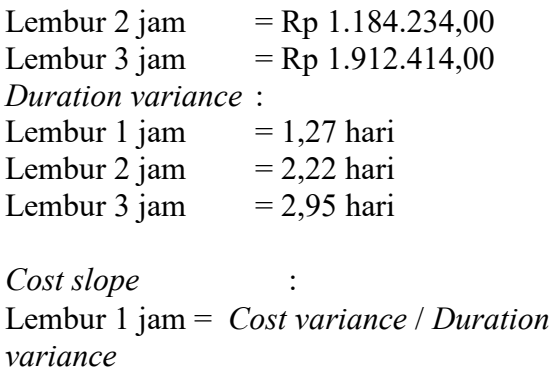

 $=$  Rp 336.524,41

 *=* Rp 427.389,00 / 1,27 hari

Tabel 5 Hasil *cost slope* untuk waktu lembur 1

| 1am                  |                          |                 |            |                 |            |  |  |
|----------------------|--------------------------|-----------------|------------|-----------------|------------|--|--|
| <b>KODE</b>          | Selisih<br>Durasi (Hari) | Selisih Biava   |            | Cost Slope      |            |  |  |
| <b>BTTTLT.D</b>      | 1,27                     | Rр              | 7.585,00   | Rр              | 5.972,44   |  |  |
| <b>BSTTLT.D</b>      | 1,27                     | Rp              | 19.236,00  | Rр              | 15.146,46  |  |  |
| <b>BKTT LT.D</b>     | 0.64                     | Rр              | 8.198,00   | Rp              | 12.809,38  |  |  |
| <b>BSKL K2LT.1</b>   | 1.27                     | Rp              | 32.506.00  | Rр              | 25.595.28  |  |  |
| <b>BSKPLT.1</b>      | 1,27                     | Rp              | 46.631,00  | Rр              | 36.717,32  |  |  |
| <b>BSBKB31</b>       | 1,27                     | Rр              | 70.841,00  | Rр              | 55.780,31  |  |  |
| <b>BTPL LT.1</b>     | 1,27                     | Rр              | 427.386.00 | Rp              | 336.524.41 |  |  |
| BSPLLT.1             | 1,27                     | Rp              | 494.879.00 | Rр              | 389.668.50 |  |  |
| <b>BKPL LT.1</b>     | 1,27                     | Rp 1.955.086,00 |            | Rp 1.539.437,80 |            |  |  |
| <b>BSPTLT1</b>       | 1,27                     | Rp              | 155.716,00 | Rр              | 122.611,02 |  |  |
| <b>BTBKLT.1</b>      | 1,27                     | Rp              | 5.145.00   | Rn              | 4.051,18   |  |  |
| <b>BSBKLT.1</b>      | 1,27                     | Rp              | 86.391,00  | Rp              | 68.024,41  |  |  |
| <b>BKBK LT.1</b>     | 1,27                     | Rp              | 48.282,00  | Rp              | 38.017,32  |  |  |
| <b>BSKL K2LT2</b>    | 1,27                     | Rр              | 32.506,00  | Rр              | 25.595,28  |  |  |
| BSKPLT.2             | 1.27                     | Rр              | 47.643.00  | Rр              | 37.514.17  |  |  |
| BSPLLT.2             | 1.27                     | Rр              | 550.599,00 | Rр              | 433.542,52 |  |  |
| BSKL K2LT.3          | 1,27                     | Rp              | 50.119,00  | Rp              | 39.463,78  |  |  |
| BSKPLT.2             | 1,27                     | Rp              | 46.631,00  | Rр              | 36.717,32  |  |  |
| <b>BSBK B.3 LT.3</b> | 1,27                     | Rр              | 85.150,00  | Rр              | 67.047.24  |  |  |
| BSPLLT.3             | 1,27                     | Rp              | 512.470.00 | Rр              | 403.519,69 |  |  |
| BTPD LT.4            | 1,27                     | Rp              | 91.498.00  | Rp              | 72.045.67  |  |  |
| BSPDLT.4             | 1.27                     | Rp              | 88.416.00  | Rp              | 69.618.90  |  |  |
| <b>BKPDL4</b>        | 1,27                     | Rp              | 426.734,00 | Rp              | 336.011.02 |  |  |
| BTBK R.2 LT.4        | 1,27                     | Rp              | 49.335,00  | Rp              | 38.846,46  |  |  |
| BSBKR2LT.4           | 1,27                     | Rp              | 96.280,00  | Rp              | 75.811,02  |  |  |
| <b>BKBK R2LT4</b>    | 1,27                     | Rр              | 427.004,00 | Rр              | 336.223,62 |  |  |
| BTBKR3LT4            | 1,27                     | Rp              | 23.430,00  | Rp              | 18.448,82  |  |  |
| <b>BSBK R.3 LT.4</b> | 1,27                     | Rp              | 29.962,00  | Rp              | 23.592,13  |  |  |
| BKBK R.3 LT.4        | 1.27                     | Rp              | 168.845.00 | Rp              | 132.948.82 |  |  |

### **Analisis Biaya Tidak Langsung**

Menurut Yoni dkk., (2013) Biaya tidak langsung merupakan semua biaya proyek yang tidak secara langsung berhubungan dengan konstruksi di lapangan tetapi biaya ini harus ada dan tidak dapat dilepaskan dari proyek tersebut. Biaya-biaya yang termasuk dalam biaya tidak langsung yaitu biaya *overhead* (biaya konsultan, gaji staf, fasilitas di lokasi proyek, pajak, peralatan konstruksi).

#### **Menentukan biaya tidak langsung**

Penentuan biaya tidak langsung berdasarkan persamaan sebagai berikut :

$$
y = -0.95 - 4,888(\ln(x1 - 0.21) - \ln(x2)) + \varepsilon
$$

dengan :

 $x1$  = Nilai total proyek

 $x2$  = Durasi proyek

ε = *random eror*

*y =* Prosentase biaya tak langsung

Sehingga biaya tidak langsung dari proyek adalah sebagai berikut :

 $x1$  = Rp. 2.720.384.705,85  $x2 = 147$  hari ε = *random error*  $y = -0.95 - 4.888(ln - ln(x2)) + \varepsilon$  $y = -0.95 - 4.888(ln(2.721.121.828.85$  $- (0.21) - ln(147)) + \varepsilon$  $= 18,94\%$  $\mathcal{V}$ Biaya tidak langsung

 $= y \times x1$ 

 $=18,94\% \times$  Rp. 2.720.384.705,00

**=** Rp. 515.353.575,89

#### **Analisis Biaya Langsung**

Menurut Simatupang (2015), Biaya langsung merupakan biaya yang diperlukan langsung untuk mendapatkan sumber daya yang akan dipergunakan untuk penyelesaian proyek. Unsur-unsur yang termasuk dalam biaya langsung yaitu: biaya material/bahan, biaya upah pekerja, biaya alat, dan biaya sub kontraktor. Dalam menentukan biaya langsung terhadap total durasi proyek dapat dilakukan dengan persamaan sebagai berikut :

Biaya langsung = Biya total proyek – biaya tidak langsung

sehingga nilai dari biaya langsung pada proyek adalah

Biaya langsung = Rp. 2.720.384.705,00 – Rp. 515.353.575,89 **=** Rp. 2.205.031.129,11

#### **Analisis Biaya Total**

Total biaya merupakan penjumlahan dari biaya tidak langsung dan biaya langsung. Dalam menentukan biaya terhadap biaya total durasi proyek dapat dilakukan dengan persamaan sebagai berikut :

Total biaya = biaya langsung + biaya tidak langsung

sehingga nilai dari total biaya pada proyek adalah

Total biaya = Rp 2.205.031.129,11 + Rp. 515.353.575,89

**=** Rp**.** 2.720.384.705,00

#### **Analisis Biaya Tenaga Kerja Kondisi Lembur 1 Jam**

Nama pekerjaan : Pengecoran beton plat lantai Lt.1

Volume pekerjaan : 34,92 m<sup>3</sup>

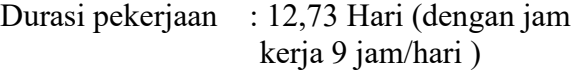

Tabel 6 Kebutuhan tenaga kerja kegiatan pengecoran beton plat lantai Lt.1

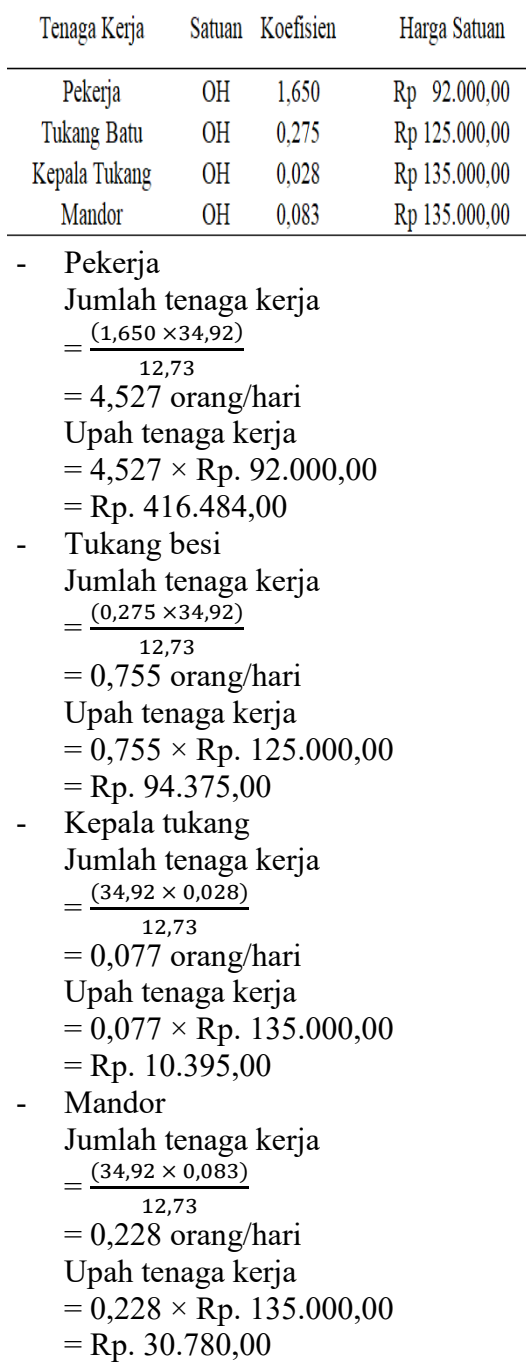

# **Analisa Perbandingan Antara Penambahan Jam lembur dan Penambahan Tenaga Kerja**

Berdasarkan penerapan metode *Duration cost trade off* antara penambahan jam kerja atau waktu lembur selama 1-3 jam dengan penambahan tenaga kerja didapatkan perbedaan hasilnya. Berikut adalah tabel analisis dari perbandingan antara penambahan jam kerja (lembur) dengan penambahan tenaga kerja.

Tabel 7 Perbandingan biaya penambahan jam lembur dengan biaya penambahan tenaga kerja

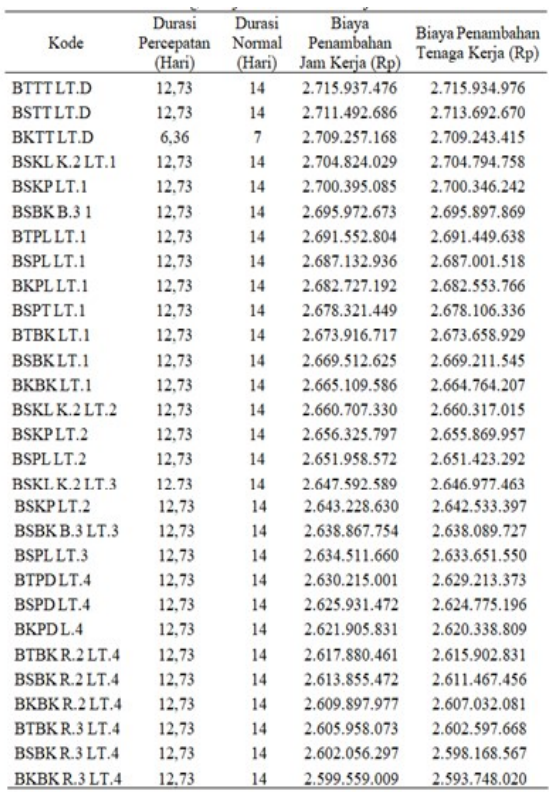

Kemudian di dapatkan perbandingan biaya normal dengan penambahan tenaga kerja seperti di bawah ini :

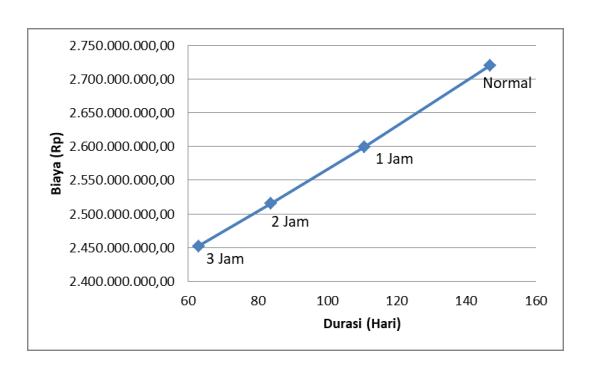

Gambar 4 Perbandingan biaya normal dengan biaya penambahan jam kerja (lembur)

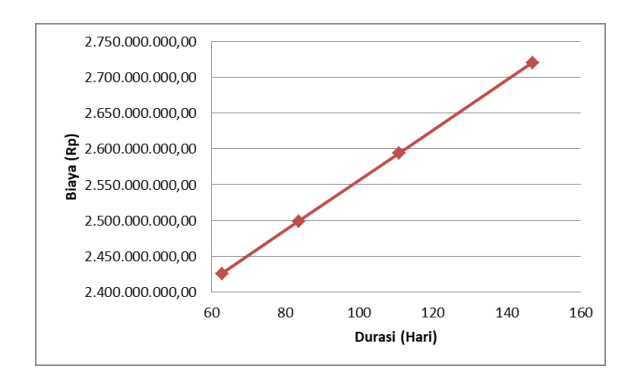

Gambar 5 Perbandingan biaya normal dengan biaya penambahan tenaga kerja.

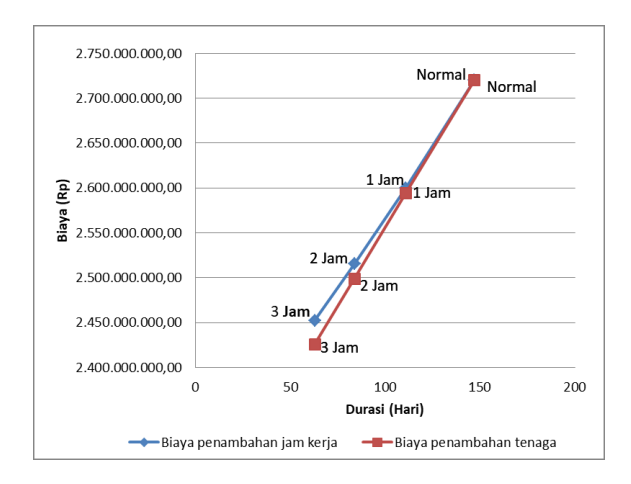

Gambar 6 Perbandingan biaya normal dengan penambahan tenaga kerja dan penambahan jam lembur

#### **Analisis Biaya Denda Akibat Keterlambatan**

Menentukan biaya denda akibat keterlambatan proyek dapat dihitung dengan persamaan dibawah ini :

Total denda = total hari keterlambatan  $\times$  denda perhari

Denda perhari sebesar 1<sup>o</sup>/<sub>oo</sub> (satu permil) dari nilai kontrak

Berikut dibawah ini salah satu contoh perhitungan biaya denda untuk pekerjaan Pengecoran beton plat lantai Lt.1.

Total hari keterlambatan = 1,27 hari Biaya total proyek =  $Rp 2.720.384.705.00$ Total denda

 $= 1.27 \times \frac{1}{100}$  $\frac{1}{1000}$   $\times$  $=$  Rp 3.454.889,00

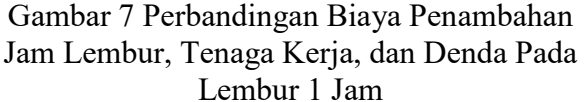

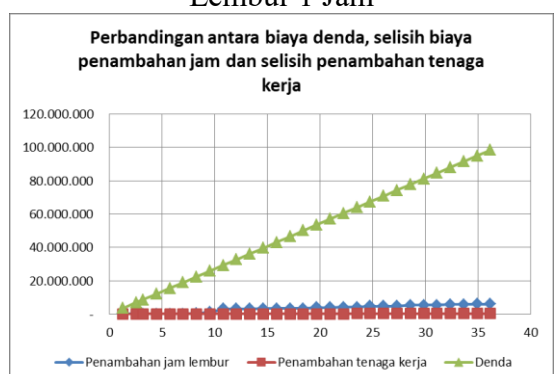

#### **5. Kesimpulan**

Berdasarkan data, serta hasil analisis dan pembahasan yang telah dilakukan pada Proyek Pembangunan Gedung Laboratorium Terpadu Fakultas Teknik, dapat disimpulkan sebagai berikut :<br>1. Waktu dan biaya total proye

- biaya total proyek jika dilakukan variasi penambahan jam lembur pada kondisi normal sebanyak 147 hari dengan biaya Rp. 2.720.384.705,00, kondisi penambahan 1 jam kerja mengakibatkan percepatan waktu menjadi 110,80 hari dengan biaya Rp. 2.599.559.008,68, penambahan 2 jam kerja mengakibatkan percepatan menjadi 83,73 hari dengan biaya Rp. 2.515.170.705,97, penambahan 3 jam kerja mengakibatkan percepatan menjadi 62,93 hari dengan biaya Rp. 2.452.369.392,88.
- 2. Waktu dan biaya total proyek jika dilakukan variasi penambahan tenaga kerja pada kondisi normal sebanyak 147 hari dengan biaya Rp. 2.720.384.705,00, mengalami penambahan tenaga kerja yang tersamai dengan lembur 1 jam menjadi 110,80 hari dengan biaya Rp. 2.593.748.019,96, setara dengan lembur 2 jam menjadi 83,73 hari dengan biaya Rp. 2.498.838.934,27, setara dengan lembur 3 jam menjadi 62,93 hari dengan biaya Rp. 2.425.905.797,13.
- 3. Berdasarkan penambahan jam lembur, hasil yang paling efektif adalah penambahan lembur 3 jam dengan durasi awal 147 hari menjadi 62,93 hari dengan biaya awal Rp. 2.720.384.705,00 menjadi Rp. 2.452.369.392,88. Sedangkan pada

penambahan tenaga kerja yang paling efektif yaitu penambahan lembur 3 jam dengan durasi awal 147 hari menjadi 62,93 hari dengan biaya awal Rp. hari dengan biaya awal Rp. 2.720.384.705,00 menjadi Rp. 2.425.905.797,13.

- 4. Perbandingan dari kedua variasi antara penambahan jam lembur dan penambahan tenaga kerja yang paling efektif yaitu penambahan tenaga kerja karena biaya yang lebih murah dengan percepatan waktu yang sama.
- 5. Biaya percepatan durasi dan penambahan tenaga kerja lebih kecil dibandingkan dengan biaya denda yang dikeluarkan akibat keterlambatan.

### **6. Daftar Pustaka**

- Aditya Dei, Kadek., Dharmayanti, G.A.P. Candra., dan Jaya, N. Martha. 2017. Analisis Risiko Dalam Aliran Supply Chain Pada Proyek Konstruksi Gedung di Bali. *Jurnal Spektran,* 5 (1), 36-46, 123-132.
- Anggraeni, E.R., Hartono, W., Sugiyarto, 2017, *Analisis Percepatan Proyek Menggunakan Metode Crashing dengan Penambahan Tenaga Kerja Dan Shift Kerja (Studi Kasus : Proyek Pembangunan Hotel Grand Keisha*), e-Jurnal Matriks Teknik Sipil, 5 (2), 605- 614.
- Bangun, T.D., Irwan, H., dan Purabasari, A., 2016, Analisis Percepatan Proyek Dengan Critical Path Method Pada Proyek Pembangunan Ruang Akomodasi 50Pack AWB (Studi Kasus PT. Trikarya Alam), *Profisiensi*, 4 (1), 58-67.
- Chusairi, M., dan Suryanto, M. 2015. *Studi Optimasi Waktu dan Biaya dengan Metode Time Cost Trade Off pada Proyek Pembangunan Gedung Tipe B SMPN Baru Siwalankerto*. Jurnal Rekayasa Teknik Sipil, 2  $(2), 09-15.$
- Menteri Tenaga Kerja dan Transmigrasi Republik Indonesia. 2004. *Keputusan Menteri Tenaga Kerja dan Transmigrasi Republik*

*Indonesia tentang Waktu Lembur dan Upah Kerja Lembur*. KEPMEN NO. 102 TH 2004. Kep. 102/MEN/VI/2004

- Muhammad, A., A., dan Indriyani, R. 2015. *Analisa Time Cost Trade Off pada Proyek Pasar Sentral Gadang Malang*. Jurnal Teknik, 4 (1) , 2301- 9271.
- Ningrum, F.G.A., Hartono, W., 2017, *Penerapan Metode Crashing Dalam Percepatan Durasi Proyek Dengan Alternatif Penambahan Jam Lembur Dan Shift Kerja (Studi Kasus: Proyek Pembangunan Hotel Grand Keisha)*, Matriks Teknik Sipil, 5 (2), 583-591
- Priyo, M., dan Aulia, M., R. 2015. *Aplikasi Metode Time Cost Trade Off pada Proyek Konstruksi : Studi Kasus Proyek Pembangunan Gedung Indonesia*. Jurnal Ilmiah Semesta Teknika, 18 (1), 30-43.
- Priyo, M., dan Sumanto, A., 2016. *Analisis Percepatan Waktu dan Biaya Konstruksi dengan Penambahan Jam Kerja ( Lembur) menggunakan Metode Time Cost Trade Off*
- Rosanti, Nurvelly., Setiawan, Erwin., dan Ayuningtyas, Asti. 2016. Penggunaan Metode Jalur Kritis Pada Manajemen Proyek (Studi Kasus: PT. Trend Communications International). *Jurnal Teknologi*, 8 (1), 23-30.
- Simatupang, J.S., 2015, *Pengaruh Percepatan Durasi Terhadap Waktu Pada Proyek Konstruksi (Studi Kasus Pembangunan Persekolahan Eben Haezar Manado*), Jurnal Sipil Statik, 3(5), pp. 281-291.
- Soeharto, I., 1999, Manajemen Proyek Dari Konseptual Sampai Operasional Jilid I Edisi Kedua Erlangga, Jakarta.
- Soemardi, B. W., dan Kusumawardani, R. G. 2010. *Studi Praktek Estimasi Biaya Tidak Langsung pada Proyek Konstruksi*. Konferensi

Nasional Teknik Sipil 4 (KoNTekS 4) Sanur-Bali. 2-3 Juni 2010, 295- 300.

- Wowor, F., N., Sompie, B., F., Walangitan, D., R., O., dan Malingkas, G., Y. 2013. *Aplikasi Microsoft Project dalam Pengendalian Waktu Pelaksanaan Pekerjaan Proyek*. Jurnal Sipil Statik, 1 (8), 543-548.
- Yoni, I., A., M., Warsika, I., P., D., dan Sudipta, I., G., K. 2013. *Perbandingan Penambahan Waktu Kerja (Jam Lembur) dengan Penambahan Tenaga Kerja Terhadap Biaya Pelaksanaan Proyek dengan Metode Time Cost Trade Off (Studi Kasus Proyek Pembangunan Gedung Instalasi Farmasi Blahkuih).* Jurnal Ilmiah Teknik Sipil, 17 (2), 129-138.